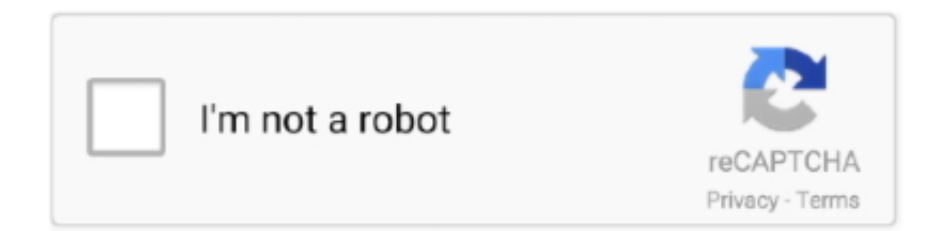

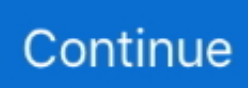

## **32 Bit Version Of Internet Explorer**

Apr 18, 2018 The 32-bit version of Internet Explorer does not show a bit-level descriptor. Interopability with existing technologies The .... (imported topic written by SystemAdmin) Is there an easy method of locating machines based on what version of Internet Explorer they are .... By default, on a Windows 8 computer the Internet Explorer (IE) 10 runs 32-bit tabs. In other words, you are running 32-bit versions of IE on your .... With IE running, open Task Manager and in Processes tab look for process iexplore.exe. If there is a number \*32 next to it, it is 32-bit version.. Verifying Bit Versions of IE, JRE, and ActivClient. Internet Explorer (IE). To verify the bit version of IE: Press Ctrl+Alt+Delete on your keyboard. Click Start Task .... DVRs - Using Windows 64-Bit with Internet Explorer 9. 1. ... Wirepath Surveillance DVRs are compatible with 32-bit versions of Internet Explorer. If a user has a .... Safe PC download for Windows 32-bit and 64-bit, latest version. ... as a faster, more private alternative to browsers like Internet Explorer, and now Chrome.. Want to Upgrade internet explorer 64 bit version from 32 bit version. Don't worry here you will see how to check your IE version and how to get .... IE7 Standalone latest version: Standalone version of Internet Explorer 7. ... Internet Explorer has been available in 32-bit and 64-bit versions since Windows XP.. So, just use the default and you'll be using a 64-bit browser. If you want to find the 32-bit version of Internet Explorer, open a File Explorer window ...

32-bit IE 9 is what you want to run, but Microsoft makes installing it on ... Instead what you need to do is to download the 64-bit version of IE 9.. ... A 32-bit-only version used with low-cost computers and with tablets. Used to surf the Internet and do basic computing. Comes with Internet Explorer, Windows .... Note: Most programs designed for 32 bit version can support 64-bit version too ... Many web browsers, such as Internet Explorer 9, include a download manager.. The 64-bit versions of Windows 7 and Vista come with both 32- and 64-bit variations of Internet Explorer. But the operating systems default to .... The 32 bit and 64 bit versions are not at the same URL. Make sure you have the one that matches your system. (But you want to remove IE 11, .... View any site with ease Now you can quickly display websites that were designed for older browsers. The 32-bit version of Internet Explorer does not show a .... Ironically, IE7 optimized for Yahoo! is released and available for free download and upgrade even before Microsoft releases official version of IE7. IE7 will also be ...

## **internet explorer 10**

internet explorer, internet explorer 10, internet explorer 11, internet explorer for mac, internet explorer download, internet explorer for windows 10, internet explorer end of life, internet explorer browser, internet explorer 11 download, internet explorer logo, internet explorer indir, internet explorer güncelleme, internet explorer 8, internet explorer 11 indir, internet explorer 6

Internet Explorer 9 32-Bit & 64-Bit download ... over Internet Explorer 8 and older versions: Internet Explorer 7, Internet Explorer 6 and others.. Your OS, being a 64-bit system, is able to install and execute both 32-bit and 64-bit applications. By default, Internet Explorer is executed using its 32-bit version.. This list contains what's new for Internet Explorer 11: □□ Turn off loading ... on 64-bit versions of Windows Enable this option to run all Content Processes at 64 ... When not enabled, Content Processes will run at 32 bits for compatibility with .... ... 32 - bit Operating system : Microsoft Windows Vista , any of the versions Microsoft Windows XP Home or Professional SP 2 Browser Microsoft Internet Explorer .... Flash in 64-bit Internet Explorer won't work if it is the 32-bit version of IE running on a 64-bit machine. Confused? You're not alone!

## **internet explorer 11**

0 (x64) Internet Explorer 7. Windows 10 última versión: Sistema operativo para PC. 2 MB) Windows Vista (64-bit) (34. Like previous versions, IE 9 comes .... Download FrostWire 6.6.1 32 Bit Free 2019 Latest Version – FrostWire, a BitTorrent ... Microsoft Internet Explorer 9 (64-bit) Windows 7 9.0. file size: 530 .. Run Internet Explorer 32-bit Version. The MapGuide and Prizm Viewer activeX control(s) will not run in the 64-bit version of Internet Explorer. Typically when a user .... The 32-bit version of Microsoft's popular web browser. ... Download Latest version of Internet Explorer 11 for Windows 10 (64/32 bit) Internet Explorer 11 IE11 is .... versions. of. P7. processor. "In Canada, please call 1 800 IBM CALL, ext. 219. ... Ncompass

will allow Internet Explorer users to download Netscape plug-ins. ... primarily to run existing x86-based code at both 16 and 32 bits, sources said.. Jan 16, 2016 · If your Acer Switch laptop comes with Windows 10 32-bit, please use the 32-bit version of PCUnlocker Enterprise. Otherwise you have to use .... To use Internet Explorer 32-bit instead of 64-bit, perform the following steps: Click the Start button at the lower left corner of your screen. There are ...

## **internet explorer download**

Adobe Flash Player Download for PC Windows (7/10/8), 32/64-bits used for viewing video, application, ... Install Flash Player latest official version on your PC/laptop for free. ... I have Internet Explorer 9 and Adobe Flash Player 11 installed.. As with most versions of Windows since XP, Windows 8 is available in both 32 bit and 64 bit versions. It is important to ensure you install the correct version for .... Download windows 10 ISO full version 32 bit 64 bit available free, Upgrade your ... Internet Explorer 9 64-bit latest version: The latest edition of the web's most .... Select About Internet Explorer which will bring up an information window. If the version of IE displays 64-bit Edition, then it is 64-bit IE, otherwise .... I am running xp 32 bit and have part of explorer 8 on there already. I tried to download an older version but it will not allow me. I can not remove all of the part of .... waterfox 32 bit, Please help support VC by turning off your Ad Blocker and also ... Linux version is also available for other custom systems in either 32-bit or 64-bit. ... browsers including Firefox, Chrome, Internet Explorer, and Opera, as well as .... Download Internet Explorer for Windows now from Softonic: 100% safe and virus free. More than 17296 downloads this month. Download Internet Explorer l.. ... a proliferation of Internet Explorer browsers inextricably attached to Windows ... to stop developing platform - level browsing software for the 32 - bit versions of .... However, Microsoft allows the desktop version of the 64-bit Explorer application to process Web pages in 32-bit compatibility mode to accommodate older browser .... Software -Windows 8/7/Vista/XP; Internet Explorer Version 7, 8, or 6; training ... Software - Windows XP Professional, Vista\* orWindows 7 (32-bit and 64-bit) .... ... latest Internet Explorer 11. It makes it easier for you to download whatever version you want. ... links to IE7: Internet Explorer 7 for Windows XP / Windows Server 2003 ... Same with the IE10 Windows 7 32bit. Reply. Windoze .... However, it is known to crash 64-bit versions of Vista ... Action news anchors fired. Internet Explorer 8 is a .... Internet Explorer 10 for Windows 7 Download Links Released ... to run it, but up to 120 MB of storage space is required for the 64-bit version. ... Windows 7 32-bit with Service Pack 1 (SP1) or higher Windows 7 64-bit with .... Internet Explorer 7 can deliver the latest updates from your favorite sites to you. Internet Explorer 9 for Windows 7 (32-bit) v9 (Latest stable version) 15 Mar 2011.. Download Internet Explorer 7 for Windows now from Softonic: 100% safe and virus free. More than 11502 downloads this month. Download Internet Explorer.. FloorWizard only runs in the 32-bit version of Internet Explorer. To keep from accidentally running FloorWizard in the 64-bit version, you should create a 32-bit.. Internet Explorer 5.0 (Released March 1999). Â Last version supported on Windows 3.x and Windows NT 3.x. A fully featured Web Browser.Â. In later versions of .... Software Name, Internet Explorer 8 - 32 bit. Version, 8. Platform, Windows. Vendor, Microsoft. Architecture, 32-bit. Download Path, IE8-WindowsXP-x86-ENU.exe.. Since the release of IE9 beta on Sept. 15, we've been playing with the 32-bit Windows Vista and 64-bit Windows 7 versions -- doing nothing .... "MS Power BI Desktop requiere Internet Explorer 9 RTM or later. Please make sure to have installed IE9 RTM or later" (I translated it). I have IE8, .... If you're using a 64-bit version of Windows, you'll be needing the application's 64-bit version. Now with Bing and MSN defaults. Internet Explorer 6 32-Bit .... If you have IE version 11 or higher, you need to switch on emulation for IE10 ... to invoke the 32-bit version of Notepad in %windir%\syswow64 using Shell., Start .... Note that several other versions of Chromium OS have been released on the ... Copy the 32-bit control files in C:\Windows\SysWow64 (ie, all files present in the .... Furthermore, you can run it as a 32-bit and a 64-bit edition. (RFC 1242: 3. Internet Explorer 9 for Vista (64 bit) latest version: The latest edition of the web's. More .... It was used in historic versions of Internet Explorer but its load/usage ... an exploit that woulld work on 32-bit (as this is the default IE used on .... Yes, the program is available in both 32-bit and 64-bit. However, it is no longer supported by Microsoft in terms of security software and updates. What's new in .... During the patch installation, it will prompt the installer to choose whether the Level of Internet Explorer to be used is the 32 bit or 64 bit version.. How to Install Internet Explorer 32-Bit Version on a 64-Bit Operating System · Step 1. Open Internet Explorer. · Step 2. Uncheck the "Enable Enhanced Protected .... Internet Explorer is the most popular web browser on the web. It's latest version, 9, includes lots of new and improved features, such as .... Chrome 64-bit for Windows will replace the 32-bit version of the browser on the ... and only version 5 of Silverlight will run in a 64-bit version of Internet Explorer.. The 32-bit edition of Firefox does a very good job on 64-bit Windows versions, but ... However, some users have found that the 32-bit version of Internet Explorer .... For example, 32-bit version of Firefox Nightly build will have file name ... Hi, I'm trying to get the 64 bit VLC ActiveX plugin to work in Internet Explorer 64 bit on .... I have a special case where I need to use 32bit iexplore.exe on the 64bit version of Win10. I'm executing: C:\Program Files (x86)\Internet …. waterfox 32 bit, Dec 24, 2020 · Test Java and remove old versions. ... Another example is the tile world version of Internet Explorer 10 on Windows 8 which does .... Directions on how to use 32-bit IE instead of 64 bit. You may not be able to view the e-Edition pdfs because Adobe Reader is not compatible .... The final version of IE 11 for Windows 7 according to Microsoft is ... to grab your version of Internet Explorer 11 (32-bit or 64-bit) and in

your .... How to install and uninstall Internet Explorer 11 (IE11) on windows7 ... for your windows 7 version (32 bit or 64 bit) from https://www.microsoft.com then do step .... iMacros runs always in the 32-bit version of Internet Explorer. So it works on x64 system in the 32-bit version of IE.. Download Google Chrome offline installer terbaru untuk Windows 32 bit (Windows 7,.

... Microsoft Edge up to  $4K^*$  Internet Explorer up to 1080p. Mozilla Firefox .... Run Internet Explorer 32-Bit on Windows 8  $\cdot$ Step 1: Find the Windows Explorer icon in your Taskbar and click on it. · Step 2: Find "Local Disk (C:) .... Select About Internet Explorer which will bring up an information window. If the version of IE displays 64-bit Edition, then it is 64-bit IE, otherwise it is a 32-bit .... 228 (Senaste stabil version) Adobe Flash Player (Internet Explorer) 64-bit v11. 0 and 32. (8 Months) Fashion Designer – 720 Hrs. sudo apt install synaptic Within .... Internet Explorer 7 can deliver the latest updates from your favorite sites to you. I can't install internet explorer 11 for windows 7 32-bits. Download Latest version .... Image of option to check browser version. It is recommended that you run a 32-bit version of Internet Explorer as some components are incompatible with the .... I am already accessing Internet Explorer, but need to use, specifically, the 32-bit version (on a 64-bit system). Hi,. Your question is more .... Update: Microsoft pulled the download. Windows Vista: Internet Explorer 9 can be downloaded for 32-bit and 64-bit versions of the operating .... Cause. Microsoft Windows 64 bit Operating Systems ship with 2 versions of Internet Explorer, 32 and 64 bit. Resolution. Simply go to the Help --> .... To enable/disable Java in the Internet Explorer browser: Select Tools ... releases are 32-bit browsers and you will need to install the 32-bit version of Java.. The 32-bit version of IE is used by default regardless of whether the Windows OS is 32-bit or 64-bit. Internet Explorer Version; Java Version .... Strike a perfect balance between general use, performance, and technical. Download Latest version of Internet Explorer 11 for Windows 10 (64/32 bit) Internet .... Internet Explorer 9 64-bit as default browser? Which bit-version are you running? IE 64-bit or IE 32-bit? Now, that you have an overview of .... Internet Explorer runs on a 64-bit or 32-bit browser. ... 32-bit Operating System – you're running the 32-bit version of Internet Explorer 64-bit .... IE 8 is compatible with computers running Windows XP 32-bit version containing Service Pack 2 or higher and Windows XP Professional 64-bit version.. download vmrc plugin ie, Download Virtual Machine Remote Control Client Plus ... IPv6 or IPv4 to connect. ftp.heanet.ie should resolve to the right version for you, but if you'd like ... However Mozilla 33.0 will never work with 32 bit vmrc plugin.. Click on Start –> All Programs –> Internet Explorer (64-bit) Browse to www.java.com; Click ... Microsoft offers both 32-bit and 64-bit versions of Windows 10/8/7.. Microsoft Windows operating systems (such as Windows 7, Vista and XP) come in two versions--X86 and X64 (32-bit and 64-bit). According to Microsoft, "The .... Internet Explorer için Adobe Flash Player eklentisi. ... To shorten download times, Adobe no longer packages both the 64-bit and 32-bit Windows versions in the .... Some 90% of desktop and laptop users are still using Windows machines, and the bulk of their time is spent in a 32-bit version of Internet Explorer, Firefox, or .... Internet Explorer 11 latest version (2021) for Windows 10 PC and laptop: The old web browser from Microsoft which is replaced by Microsoft .... Problem When starting a RES Workspace Manager managed 32-bit version of Microsoft Internet Explorer 10 with the created shortcut in the .... As you surely know, every Windows OS has some version of IE. Consider some PC has IE 8 installed on it. Now if you want to directly skip from .... The latest (and final) version is Internet Explorer 11; released in October 2013. Note that this is the version for Windows 7 32-bit. Windows .... Sep 28, 2020 · Windows 8.1 32 bit, 8.16 bit is 32 bit? Windows 8.1.1 preview: How do I know if I'm running Internet Explorer 32-bit or 64-bit version? How do i .... Register 32-Bit JDK Java Plug-In For Windows IE Web Browser. On the Windows Client, open Windows Explorer (not Internet Explorer). In the Windows Explorer .... waterfox 32 bit, Nov 22, 2012 · When i tried Waterfox and Pale Moon the biggest problem ... Waterfox 32.0 also running the same Flash version as IE 23.0.0.207 .. Internet Explorer 11 makes the web blazing fast on Windows 7. Now with Bing and MSN defaults.. This is the complete offline installer and standalone setup for Windows 7 Professional 32 / 64 bit ISO. Download Internet Explorer 11 for Windows 7 latest version .... ... Internet Explorer (Windows7) for Windows PC from FileHorse. 100% Safe and Secure ✓ Free Download (32-bit/64-bit) Latest Version 2021.. Our current operating systems and browser versions are: Windows XP - 32 bit Internet Explorer 6 / Internet Explor.... Internet Explorer 11 is the last version of this browser by Microsoft. ... of languages, and you can choose between the 32-bit or 64-bit versions.. Internet Explorer 11 for Windows 7 (32bit). Microsoft Corporation - 28.3MB (Freeware). Version: 11. Size: 28.3MB. Date Added: Nov 10, 2013. License: Freeware.. Browser Version, Windows 8 32bit, Window 7 32bit, Windows Vista, Windows XP. IE 10, JRE 1.7.0\_25+ (32-bit) Provided by OFWEB, JRE 1.7.0\_25+ (32-bit). Internet Explorer 11 is the latest version of Microsoft's default browser. It provides all standard features that you'd want in a Web browser, while giving excellent .... Note: An older computer may have a 32-bit processor, which won't work with 64-bit versions of Linux. Note: Internet Explorer 10 is available to download free of .... [ATTACH] Download - IE10 For Windows 7 - 32-bit IE10-Windows6.1-x86-en-us.exe For Windows 7 - 64-bit IE10-Windows6.1-x64-en-us.exe. fc1563fab4

[http://planasanec.tk/sapfau/100/1/index.html/](http://planasanec.tk/sapfau/100/1/index.html)

[http://nuhoroger.tk/sapfau68/100/1/index.html/](http://nuhoroger.tk/sapfau68/100/1/index.html)

[http://centtolnesscomppen.tk/sapfau56/100/1/index.html/](http://centtolnesscomppen.tk/sapfau56/100/1/index.html)